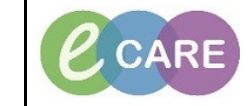

**Document No – Ref 185 Version Number – 2.0**

## **DE-ESCALATING A RED FLAG SEPSIS ALERT**

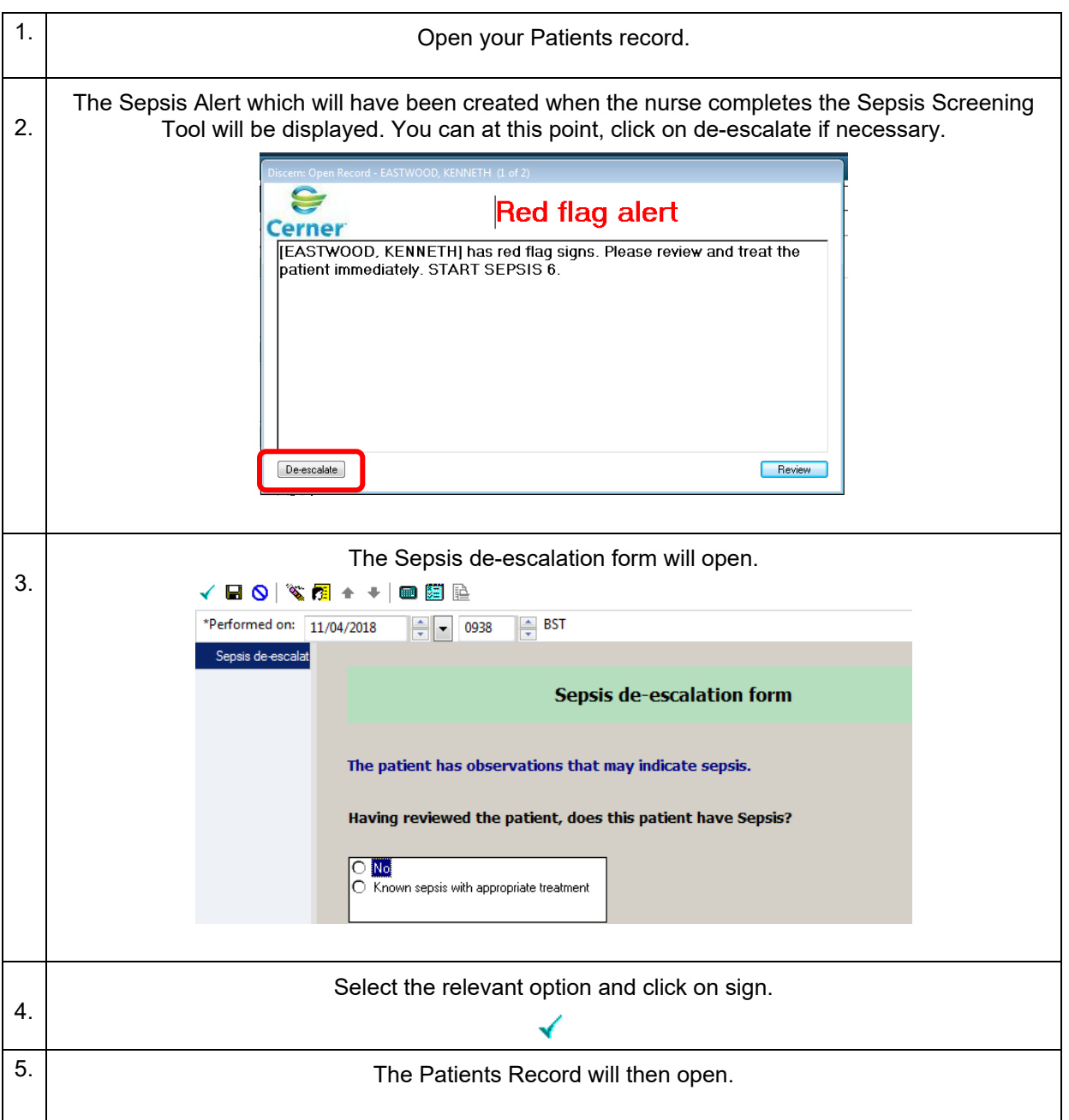